## **Korrekturen zum Standbogen SK25 mit Stand 24.02.2023**

## **1.SK25 -Korrektur: Bereich Herausgeber**

Zur Vereinheitlichung der verschiedenen Maßstäbe ein "D" vor der Postleitzahl einfügen.

"Diese Karte ist gesetzlich geschützt." ändern in "Diese Karte ist urheberrechtlich geschützt."

**Alt:**

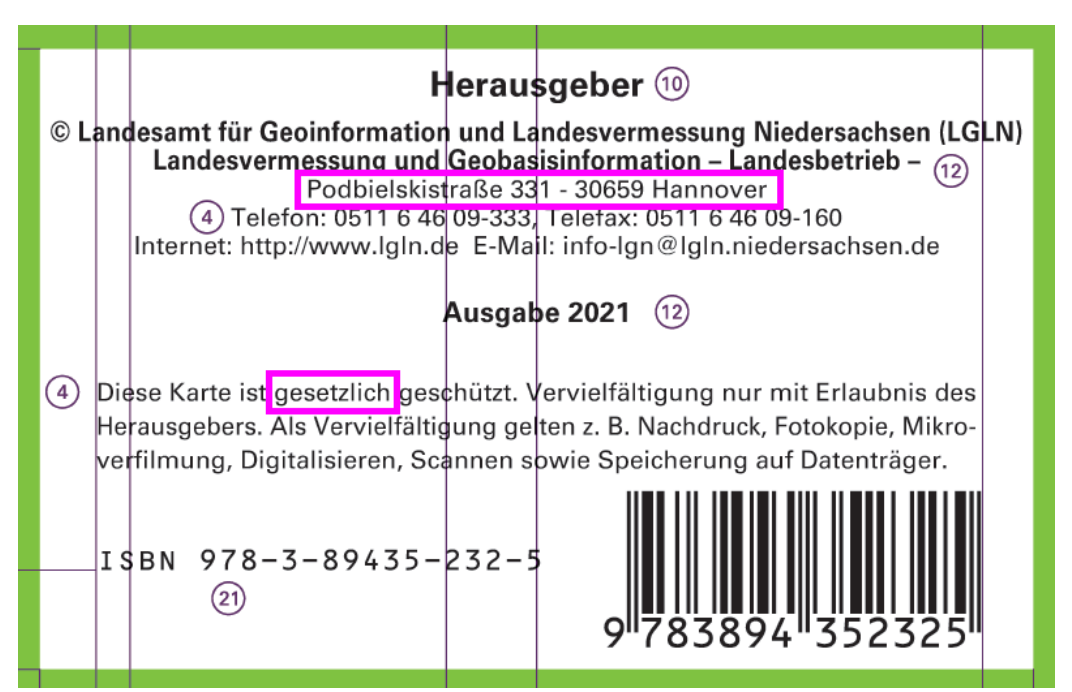

## **Neu:**

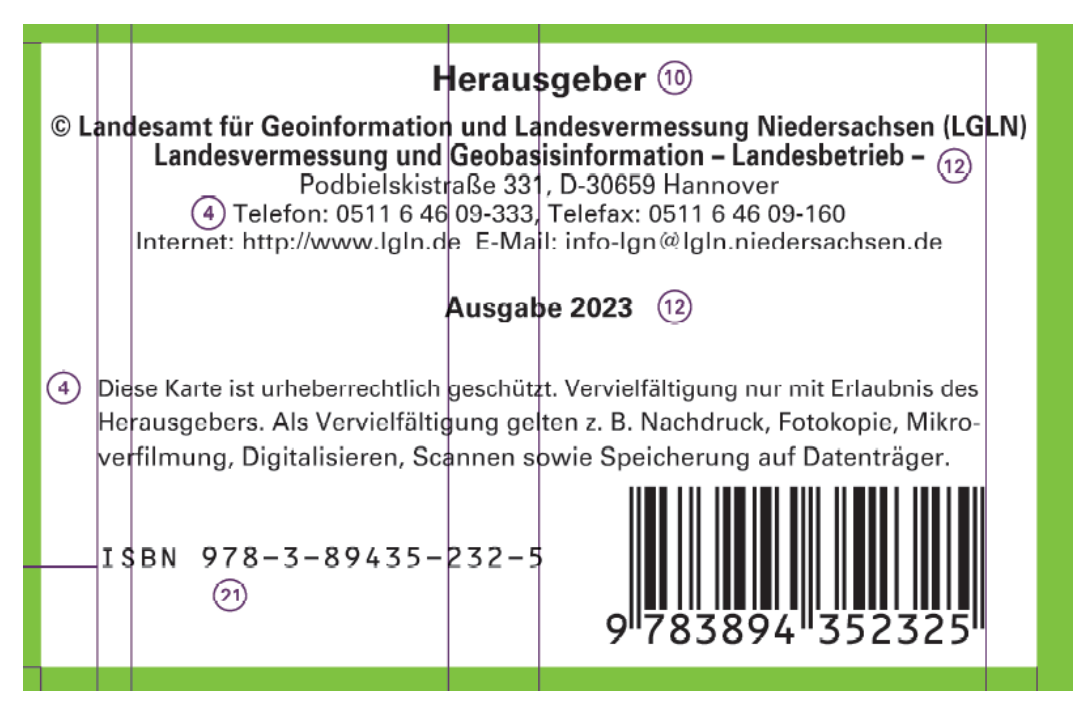